# Discussion 4

#### **Mutability + Data Abstraction + Trees**

**Antonio Kam** 

anto [at] berkeley [dot] edu

#### Announcements

- Cats got released
	- Be on the lookout for question 7 start early, and start often
	- o Getting started videos

#### Comments from last section

- I'm hungry
	- $\circ$  | agree!
	- Question: who eats breakfast in the morning
	- $\circ$  who ate breakfast in the morning?
- Could you send out an email with answers to discussion questions so we can do on our own after.
	- $\circ$  Discussion solutions are always uploaded on the website! (both on  $cs61a.org$  and on [teaching.rouxl.es](http://teaching.rouxl.es/)), so you'll be able to do them on your own
- More recursion  $\bullet\bullet$
- can y'all put down more stuff please there were only 3 things worth noting  $\bullet$

#### Temperature Check

- Lists
	- List Slicing
	- List Comprehensions
- Mutability
- Data Abstractions
	- o Trees

## All slides can be found on

## [teaching.rouxl.es](https://teaching.rouxl.es/)

Slides by Antonio Kam (anto@) 5

# Mutability

Slides by Antonio Kam (anto@) 6

#### List Mutation Functions (adding)

#### .append(element)

- $\circ$  Adds elements to the end of the list
- $\circ$  All elements go in one new box (can get nested lists if the element passed in is a list)

#### .extend(iterable)

- Concatenates two lists together (typcially iterable is a list)
- .insert(index, element)
	- o Inserts element at index
	- $\circ$  Does not replace elements this operation instead makes the list longer.
- All these functions return None once you use them

#### List Mutation Functions (removing)

#### .remove(element)

- $\circ$  Removes first appearance of element in list
- $\circ$  Errors if it's unable to remove an element
- .pop(optional index)  $\bullet$ 
	- $\circ$  Removes and returns element at the given index
	- $\circ$  If index is not provided, it defaults to the last element in the list.

### Mutating Lists

- List mutation functions can modify an existing list
- Slicing will create a new list
	- Examples later
- a = a + b will create a new list  $\bullet$
- a += b does not create a new list
- Indexing into a list and changing the element at that list will mutate the list:
	- a[0] = 7 will change the first element in a to be 7.  $\bigcirc$

### Identity vs Equality

- is will check whether 2 objects are the same thing (i.e. pointing to the same object)  $\bullet$
- $\left| \rule{0.3cm}{.0cm} \right|$  == will check if two objects have the same value  $\bullet$

### Identity vs Equality

- is will check whether 2 objects are the same thing (i.e. pointing to the same object)
- $\bullet$   $\equiv$  will check if two objects have the same value

 $a = [1, 2, 3]$  $b = [1, 2, 3]$ a ==  $b \# True$ a is  $b \# False$ 

#### Mutating Lists (Example)

 $lst1 = [1, 2, 3]$  $lst2 = lst1$  $lst3 = lst1[:]$  $test1a = 1st1 == 1st2$  $test1b = 1st1 == 1st3$  $test2a = 1st1$  is  $1st2$  $test2b = 1st1$  is  $1st3$ lst1.append(3)  $lst1 = lst1 + [4]$ 

(For those reading the slides later, put this into [tutor.cs61a.org\)](https://tutor.cs61a.org/)

### Shallow Copy vs Deep Copy

- Shallow Copy
	- $\circ$  Only copies the first layer of a list
	- $\circ$  If we have a nested list, we only copy the arrow (not the list itself)
	- $\circ$  Create a new list where you copy over whatever is in the same box

#### • Deep Copy

- $\circ$  Makes a complete copy of everything in a list
- $\circ$  Very slow operation no easy way to do this
- Python uses shallow copies (as do most languages) when copying lists!

#### Example: Shallow Copy vs Deep Copy

 $lst1 = [1, 2, [3, 4], 5]$ lst2 = lst1[:]

(For those reading the slides later, put this into [tutor.cs61a.org\)](https://tutor.cs61a.org/)

# Worksheet!

# Data Abstractions

#### What are Data Abstractions?

- Data abstractions are a super powerful way to let people treat code as objects, rather than knowing how the thing works itself
- Allows you to worry about how something works, rather than how something is implemented
- You'll see a lot of abstractions in other courses (Data 8, Data 100 are filled with abstractions of some sort)

#### What are Data Abstractions?

- Data abstractions have the following:
	- Constructors: Used to build the abstract data type
		- **IMPORTANT: You do not need to know how the programmer decided to** implement this!
	- $\circ$  Selectors: Used to interact with the data type

#### Example: Tree Data Abstraction

- Trees are recursive data structures (as in, trees contain more trees)
- Important terms:
	- Root Node
	- Branch(es)
		- $\blacksquare$  This will be a list!
	- Leaf Node
	- Children
- Sort of looks like an upside-down tree compared to the real world
- Questions are generally solved using tree recursions

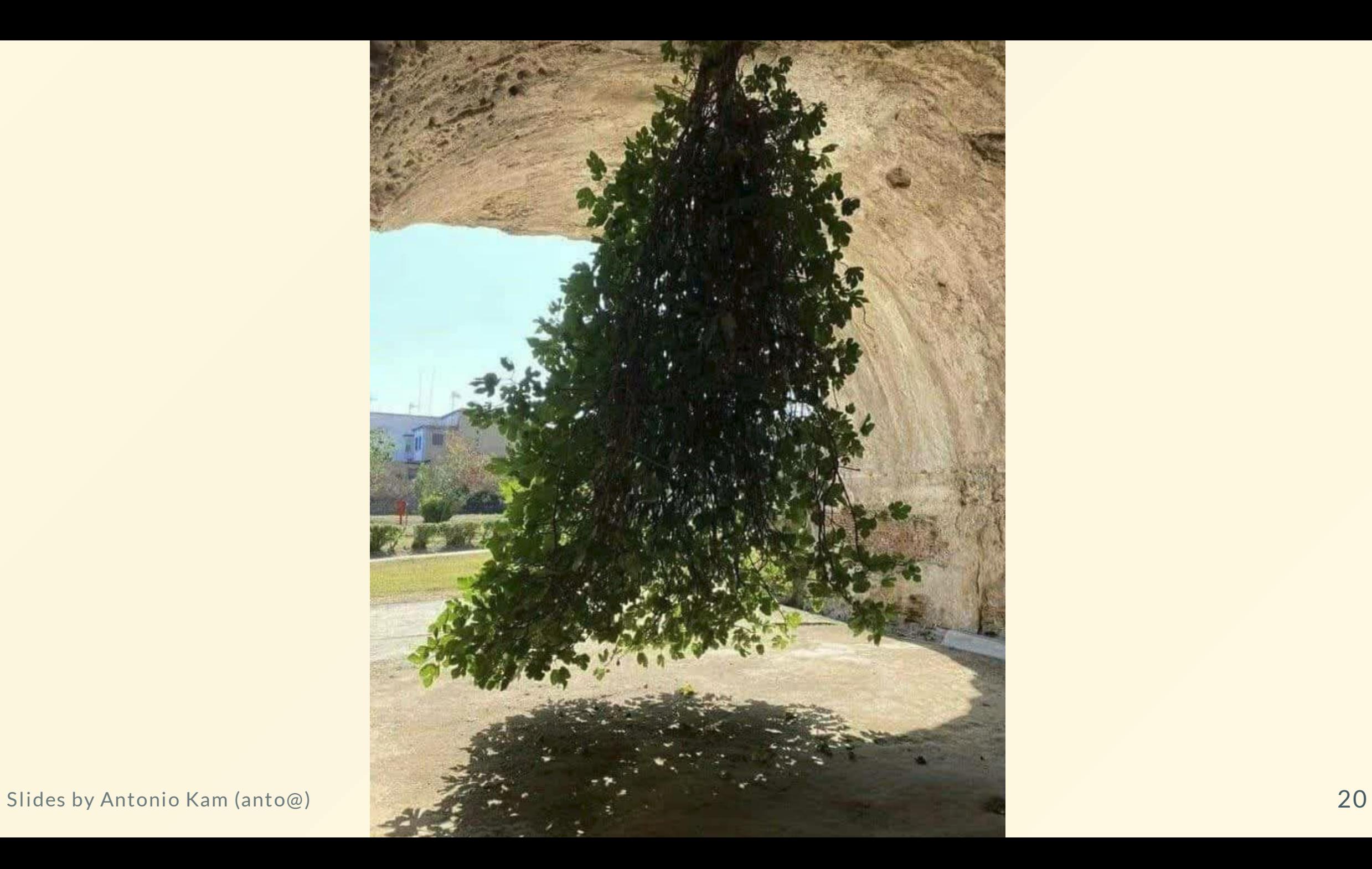

#### Tree ADT Implementation:

```
def tree(label, branches=[]):
```

```
"""Construct a tree with the given label value and a list of branches."""
return [label] + list(branches) # All items in branches must be trees!
```

```
def label(tree):
    """Return the label value of a tree."""
    return tree[0]
```

```
def branches(tree):
    """Return the list of branches of the given tree."""
    return tree[1:]
```

```
def is_leaf(tree):
    return not branches(tree)
```
#### **Tree Example:**

 $t = tree(1,$  $[tree(3,$  $[tree(4),]$  $tree(5)$ ,  $tree(6)]$ ,  $tree(2)]$ 

# Worksheet!

## Results from last section ( [links.rouxl.es/disc](https://links.rouxl.es/disc) )

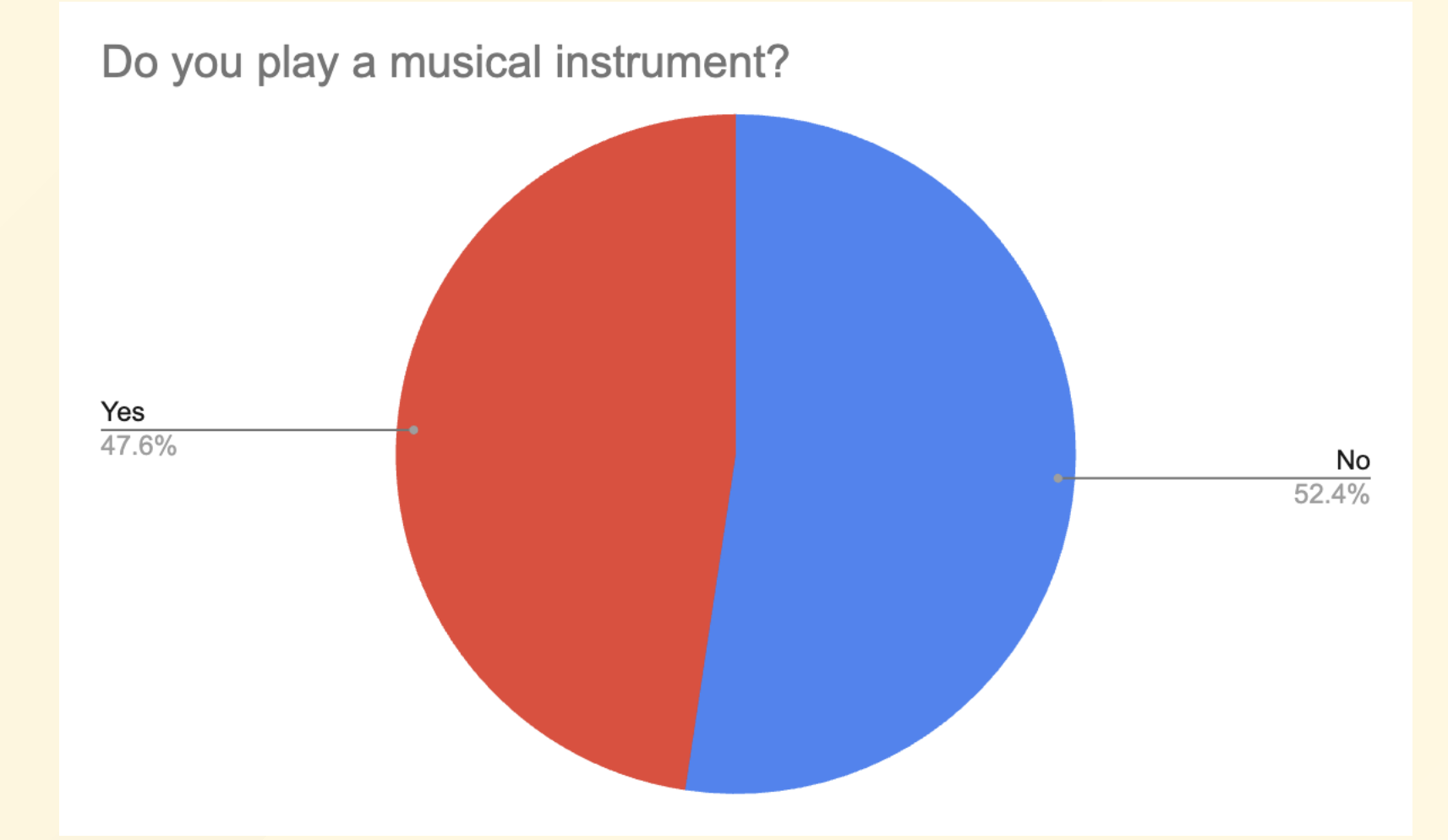

#### Mental Health Resources

- CAPS:
	- $\circ$  If you need to talk to a professional, please call CAPS at 510-642-9494.
- After Hours Assistance
	- For any assistance after hours, details on what to do can be found at this [link](https://uhs.berkeley.edu/after-hours)

## Anonymous Feedback Form

## [links.rouxl.es/feedback](https://links.rouxl.es/feedback)

Thanks for coming!

Please give me feedback on what to improve!